**Федеральное государственное бюджетное образовательное учреждение высшего образования «РОССИЙСКАЯ АКАДЕМИЯ НАРОДНОГО ХОЗЯЙСТВА И ГОСУДАРСТВЕННОЙ СЛУЖБЫ ПРИ ПРЕЗИДЕНТЕ РОССИЙСКОЙ ФЕДЕРАЦИИ»** Документ подписан простой электронной подписью Информация о владельце: ФИО: Андрей Драгомирович Хлутков Должность: директор Дата подписания: 15.03.2024 20:28:29 Уникальный программный ключ: 880f7c07c583b07b775f6604a630281b13ca9fd2

**Северо-западный институт управления – филиал РАНХиГС** 

Кафедра бизнес-информатики

УТВЕРЖДЕНА

решением методической комиссии по направлениям 38.03.05 «Бизнесинформатика», 09.06.01 «Информатика и вычислительная техника» Северо-Западный институт управления – филиал РАНХиГС Протокол от «10» июня 2021г. №2

### **РАБОЧАЯ ПРОГРАММА ДИСЦИПЛИНЫ**

Б1.В.ДВ.04.02 Компьютерная математика и пакеты прикладных программ Часть, формируемая участниками образовательных отношений

> 38.03.05 Бизнес-информатика *(код,наименование направления подготовки)*

> > «Бизнес-аналитика» *(профиль)*

> > > бакалавр *(квалификация)*

очная *(форма обучения)*

Год набора – 2021

Санкт-Петербург, 2021г. .

## **Автор–составитель:**

Кандидат физико-математических наук, доцент, доцент кафедры бизнесинформатики Родионова Елена Александровна

# **Директор образовательной программы "Бизнес-информатика"**

кандидат технических наук, доцент Борисова Елена Юрьевна

# **СОДЕРЖАНИЕ**

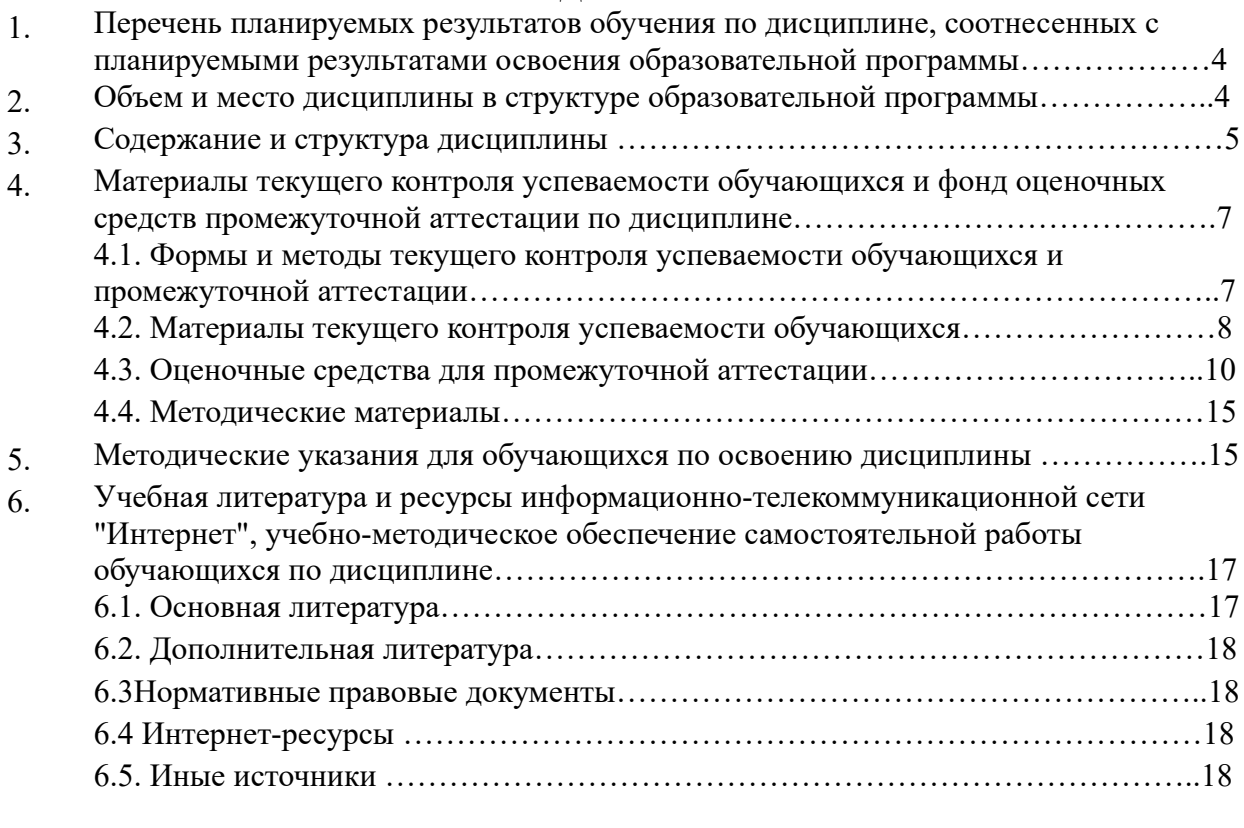

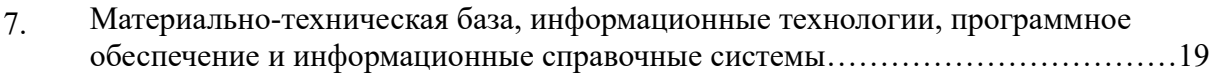

### 1. Перечень планируемых результатов обучения по дисциплине, соотнесенных с планируемыми результатами освоения программы

Дисциплина «Компьютерная математика и пакеты прикладных программ»  $1.1.$ обеспечивает овладение следующими компетенциями:

#### Таблица 1.1

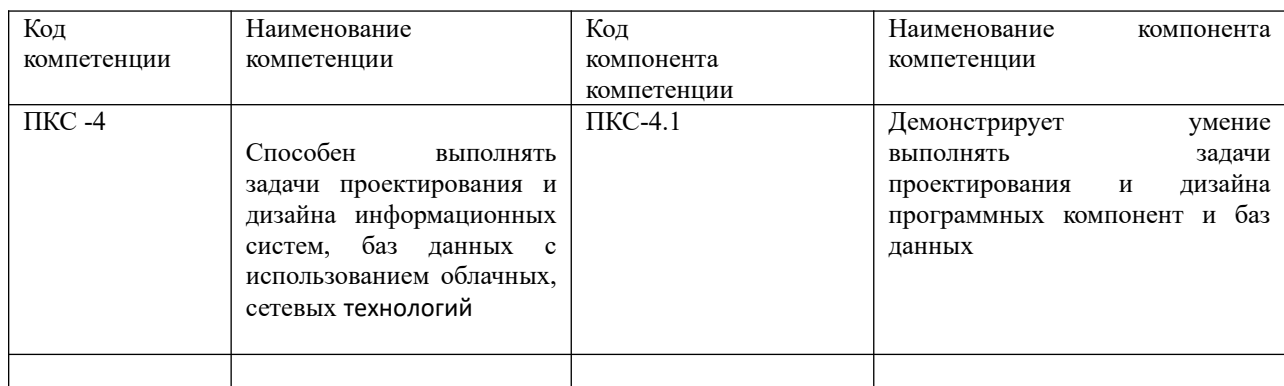

В результате освоения дисциплины у студентов должны быть сформированы:

### Таблица 1.2

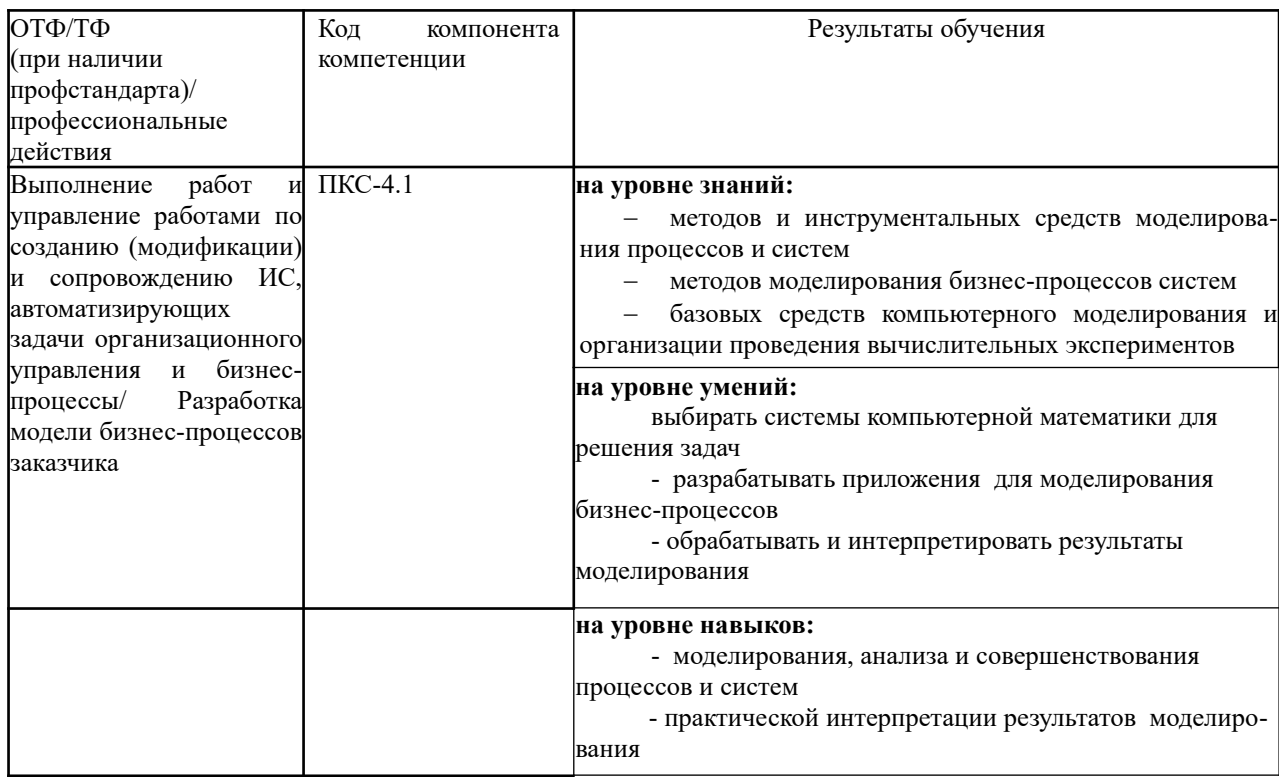

### 2. Объем и место дисциплины в структуре ОП ВО

#### Объем дисциплины

Общая трудоемкость дисциплины составляет 3 зачетных единицы /108 часов.

Дисциплина реализуется частично с применением дистанционных образовательных технологий (далее - ДОТ).

Доступ к системе дистанционных образовательных технологий осуществляется каждым обучающимся самостоятельно с любого устройства на портале: https://lms.ranepa.ru/. Пароль и логин к личному кабинету / профилю предоставляется студенту в деканате.

**Самостоятельная работа 44 33** Контроль **36 27**

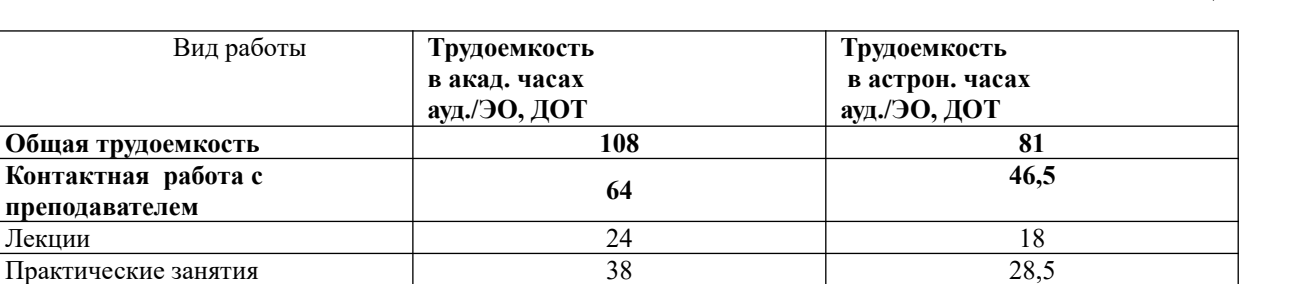

*Зачет с оценкой*

#### Таблина 2

#### **Место дисциплины в структуре ОП ВО**

Формы текущего контроля **Форма промежуточной** 

**аттестации**

Дисциплина изучается в 5-м семестре 3-го курса.

Дисциплина Б1.В.ДВ.04.02 «Компьютерная математика и пакеты прикладных программ» относится к части учебного плана по направлению «Бизнес-информатика» 38.03.05, формируемой участниками образовательных отношений. Преподавание дисциплины «Компьютерное моделирование» основано на дисциплинах – Б1.О.08.05 «Теория вероятностей и математическая статистика», Б1.О.08.01 «Математический анализ», Б1.О.08.04 «Дифференциальные и разностные уравнения». В свою очередь она создаёт необходимые предпосылки для освоения программ таких дисциплин, как Б1.О.22 «Анализ и моделирование бизнес-процессов », Б1.В.09 «Архитектура предприятия» и ряда дисциплин по выбору студента.

Объем ЭК (в составе дисциплины): количество академических часов, выделенных на самостоятельную работу обучающихся: всего по ЭК - 44\_а.ч., из них : 44- количество академических часов, выделенных на практикоориентированные задания и текущий контроль успеваемости : всего по ЭК – 44 а.ч. Количество академических часов, выделенных на самостоятельную работу обучающихся в рамках ЭК - 44 а.ч.

количество академических часов, выделенных на практическую подготовку *(в случае, если практическая подготовка входит в ЭК);*

Дисциплина закладывает теоретический и методологический фундамент для овладения умениям и навыками в ходе Б2.В.01(П) Научно-исследовательская работа и Б2.В.03 (Пд) Преддипломная практика.

Знания, умения и навыки, полученные при изучении дисциплины, используются студентами при выполнении выпускных квалификационных работ.

### **3. Содержание и структура дисциплины**

Таблина 3

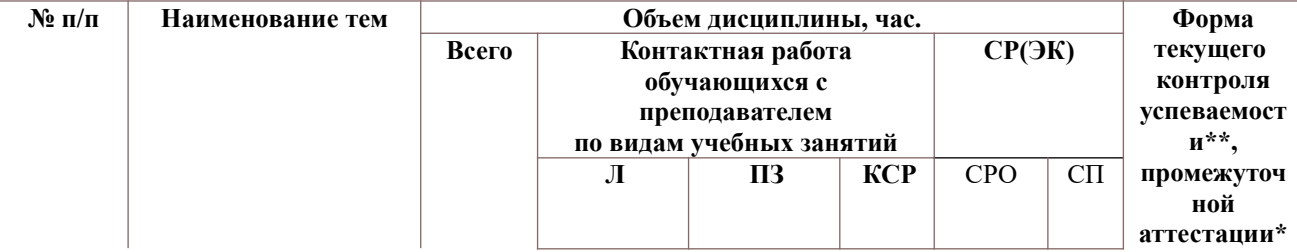

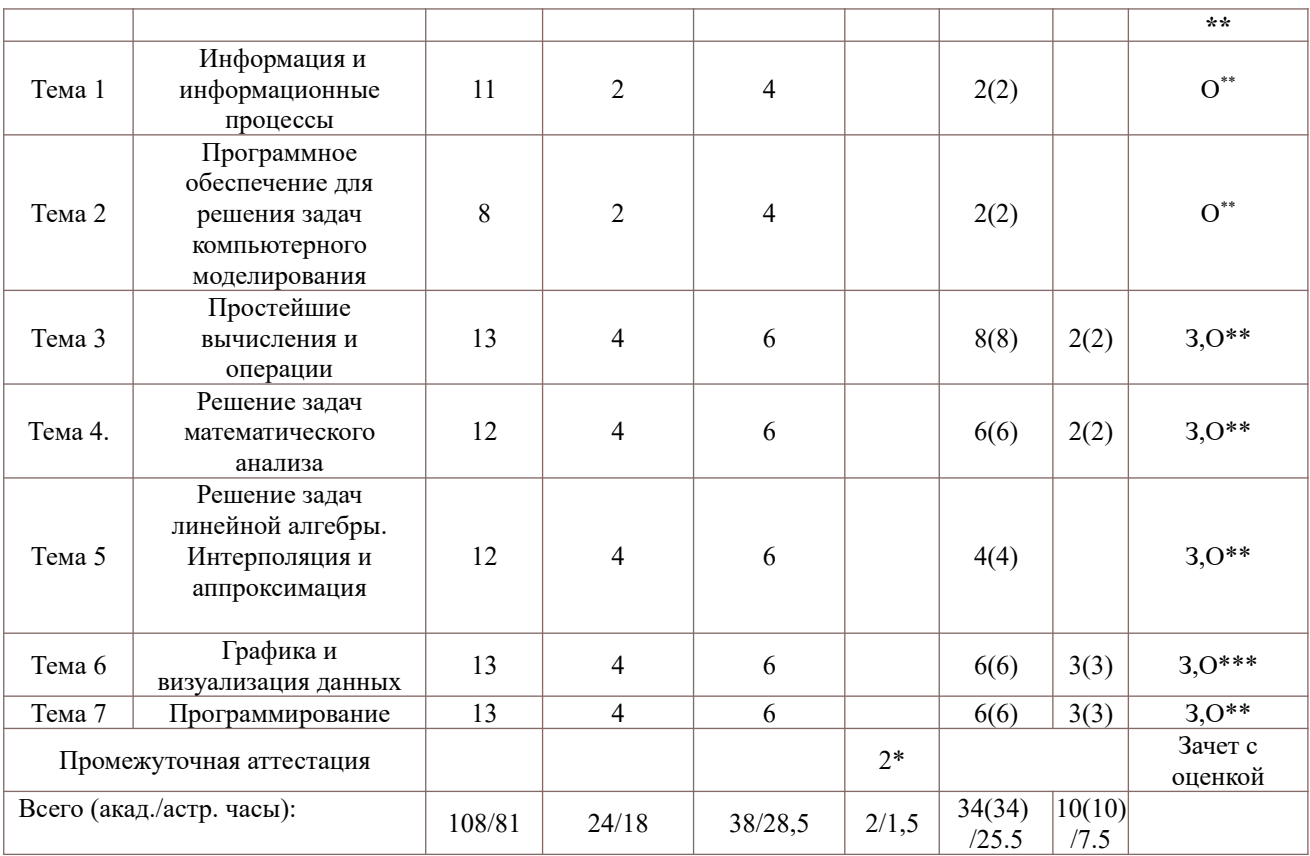

#### Примечание:

2\* - консультация, не входящая в общий объем дисциплины

Используемые сокрашения:

Л - занятия лекционного типа (лекции и иные учебные занятия, предусматривающие преимущественную передачу учебной информации педагогическими работниками организации и (или) лицами, привлекаемыми организацией к реализации образовательных программ на иных условиях, обучающимся):

ПЗ - практические занятия (виды занятия семинарского типа или лабораторных работ);

КСР – индивидуальная работа обучающихся с педагогическими работниками организации и (или) лицами, привлекаемыми организацией к реализации образовательных программ на иных условиях (в том числе индивидуальные консультации);

СР - самостоятельная работа, осуществляемая без участия педагогических работников организации и (или) лиц, привлекаемых организацией к реализации образовательных программ на иных условиях; СП - самопроверка;

СРО - самостоятельная работа обучающегося

задание (3), опрос (О)

#### Содержание дисциплины

#### Тема 1. Информация и информационные процессы

Информация. Способы представления информации. Информационные процессы. Формы информационных процессов. Информация и проблема принятия решения. Моделирование. Основные виды моделей. Основные методы решения задач молелирования. Система компьютерной математики Mathcad (Maple, Matlab). Состав системы Mathcad (Maple, Matlab) и ее запуск. Основы графической визуализации вычислений в системе Mathcad (Maple, Matlab). Средства программирования в системе Mathcad (Maple, Matlab).

Тема 2. Программное обеспечение для решения задач компьютерного моделирования

Компьютерная математика как часть математики. Классификация средств компьютерной математики. Структура систем компьютерной математики. Библиотеки. Ядро. Интерфейс. Пакеты расширения. Справочная система. Система компьютерной математики Mathcad (Maple,Matlab,). Символьная математика. Средства символьной математики.

#### **Тема 3. Простейшие вычисления и операции**

Вычисление арифметических выражений в Mathcad (Maple,Matlab).Выбор формата вывода. Вычисление значения функции в точке. Построение таблицы значений функции. Встроенные функции для обработки векторных данных. Матрицы. Операции над матрицами. Матричные функции.

### **Тема 4. Решение задач математического анализа**

Численное и символьное вычисление производных в Mathcad (Maple,Matlab). Конечные разности. Вычисление интегралов в Mathcad (Maple,Matlab). Нахождение неопределенного интеграла. Аналитическое вычисление определенного интеграла. Численное вычисление определенного интеграла. Вычисление кратных интегралов. Суммирование рядов. Решение дифференциальных уравнений.

#### **Тема 5. Решение задач линейной алгебры. Интерполяция и аппроксимация**

Вычисление определителей в Mathcad (Maple,Matlab). Решение систем линейных уравнений. Геометрическое решение задач линейного программирования. Решение прямой и двойственной задач линейного программирования. Матричные вычисления в экономических расчётах в системе Mathcad (Maple,Matlab) .

Полиномиальная интерполяция и аппроксимация в системе Mathcad (Maple,Matlab). Кусочно-линейная и сплайновая аппроксимации в системе Mathcad (Maple,Matlab).

#### **Тема 6. Графика и визуализация данных**

Средства построения графиков функций одной и двух переменных в системе Mathcad (Maple,Matlab). Отображение различных типов данных в системе Mathcad (Maple,Matlab). Расширенные средства графической визуализации.

#### **Тема 7. Программирование**

Программирование в Mathcad. Типовые средства программирования Maple –языка. Встроенный язык программирования Matlab. Файл-функции и файл-программы. Операторы языка. Массивы структур. Текстовые файлы.

### **4. Материалы текущего контроля успеваемости обучающихся и фонд оценочных средств промежуточной аттестации по дисциплине**

### **4.1. Формы и методы текущего контроля успеваемости обучающихся и промежуточной аттестации.**

В ходе реализации дисциплины «Компьютерная математика и пакеты прикладных программ» используются следующие методы текущего контроля успеваемости обучающихся:

Таблица 4.1

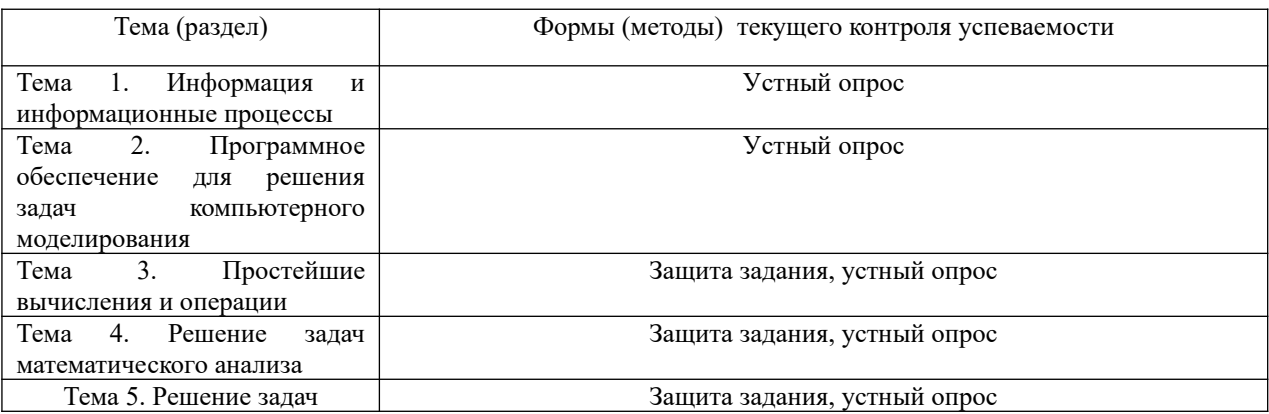

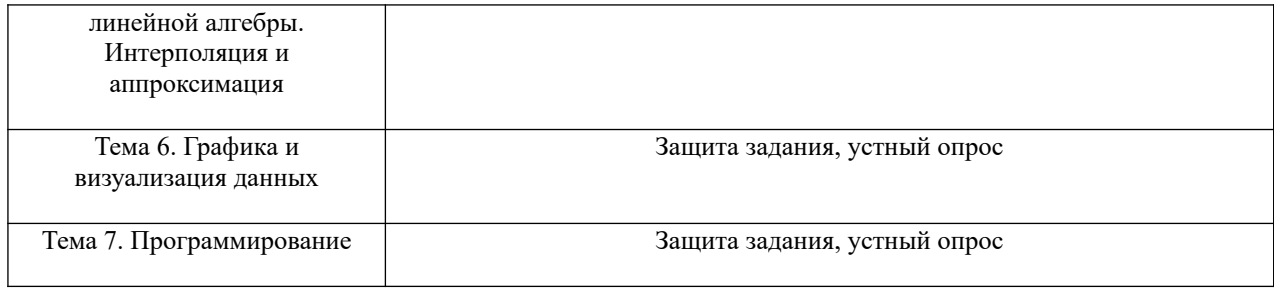

### 4.1.2. **Зачет проводится с применением следующих методов (средств) :**

Зачет проводится в компьютерном классе. Во время зачета проверяется этап освоения компетенции ПКС- 4.1.

Во время проверки сформированности этапа ПКС- 4.1. оцениваются:

- умение грамотно обосновать выбор ППП для решения поставленной задачи

- представление модели в системе компьютерного моделирования и ППП

- качество полученных результатов, оформленных в виде отчета с графическими приложениями

- умение выполнить дополнительные исследования с использованием разработанной модели

Критерии оценивания опроса:

– содержание и формулировки ответов на вопросы;

– полнота и адекватность ответов.

Детализация баллов и критерии оценки текущего контроля успеваемости утверждаются на заседании кафедры.

Промежуточная аттестация может проводиться устно в ДОТ/письменно с прокторингом/ тестирование с прокторингом. Для успешного освоения курса учащемуся рекомендуется ознакомиться с литературой, размещенной в разделе 6, и материалами, выложенными в ДОТ.

#### **4. 2. Материалы текущего контроля успеваемости обучающихся.**

#### **Типовые оценочные материалы по теме 1**

Типовые вопросы для устного опроса

1. Когда целесообразно применять математическое моделирование?

2.Что вы понимаете под термином «данные»?

3. Что вы понимаете под термином «информация»?

4. В чём заключается прагматический аспект информации?

### **Типовые оценочные материалы по теме 2**

Типовые вопросы для устного опроса

1. Как вы понимаете термин «компьютерная математика»?

 2.Приведите структуру современных универсальных систем компьютерной математики.

3. Какие вы знаете формы представления алгоритма?

 4. Как осуществляется построение графиков функций нескольких переменных в системе Mathcad(Maple,Matlab)?

### **Типовые оценочные материалы по теме 3**

Типовые вопросы для устного опроса

 1. Как отобразить полный список встроенных элементарных математических функций в системе Mathcad?

2. С помощью каких команд осуществляется дифференцирование в системе Maple?

3.Как реализуется вычисление интегралов в системе Matlab?

4. Как воспользоваться средством Help в системе Maple?

Задача 1. Найти значение выражения при  $x=0.1$ ,  $y=3.5$  в системе Maple

$$
f = \left(1 + \frac{\ln y}{x + tgy}\right)^{1 + \frac{x + tgy}{\ln y}}
$$

#### Типовые оценочные материалы по теме 4

Типовые вопросы для устного опроса

1. Как символьно вычисляются интегралы в системе Maple?

2. Как находятся полные производные системе Mathcad?

3. Как осуществляется решение обыкновенных дифференциальных уравнений в системе Maple?

4. Какие имеются возможности для решения задачи Коши в системе Matlab?

Задача 1. Решить задачу Коши для системы Вольтерра-Лотки модель «хищникижертвы»), используемую для описания поведения конкурирующих фирм

$$
\int dx / dt = \alpha x - \beta xy
$$
  
\n
$$
\int dy / dt = -\gamma y + \delta xy
$$
  
\n
$$
\alpha = 3, \quad \beta = \delta = 1, \quad \gamma = 2
$$
  
\n
$$
x(0) = 3
$$
  
\n
$$
y(0) = 4
$$

Использовать функции ode45 и ode23s системы Matlab.

Построить графики зависимости числа хищников и числа жертв от времени.

Изменяя параметры модели, проанализировать ситуации, когда число хищников и число жертв будет изменяться иначе. Сделать выводы.

Построить фазовую траекторию. Оценить устойчивость процесса.

#### Типовые оценочные материалы по теме 5

Типовые вопросы для устного опроса

- 1. Какой вид имеет система линейных уравнений?
- 2. Какая система уравнений называется совместной?
- 3. Что является решением системы уравнений?
- 4. Какие функции используются для решения систем линейных алгебраических уравнений в системе Mathcad?
- 5. Назовите типы аппроксимирующих функций, доступные в системе Matlab.

Задача 1. Решить систему линейных алгебраических уравнений АХ=В в системе Maple и исследовать влияние коэффициентов системы на ее решение

$$
A = \begin{pmatrix} -13 & 8 & 3 & 2 \\ 0 & -1 & 7 & -3 \\ -8 & 3 & 4 & -1 \\ 17 & 7 & 3 & 1 \end{pmatrix}, \quad B = \begin{pmatrix} -2.8 \\ -26.3 \\ 4.1 \\ -45.9 \end{pmatrix}
$$

### Залача 2.

Построить полиномиальное сглаживание табличной функции в системе Matlab, используя встроенную функцию polyfit. Найти значения табличной функции в точках  $0.5*(x_i+x_{i+1})$ 

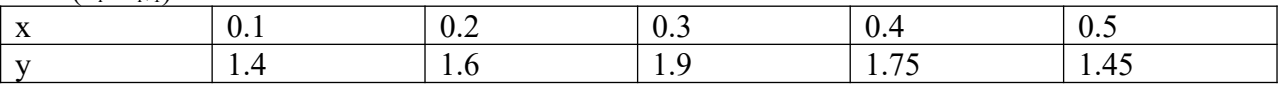

Задача 3. Построить в системе Matlab интерполяционный полином в форме Лагранжа. Найти значения табличной функции в точках  $0.5*(x_i+x_{i+1})$ 

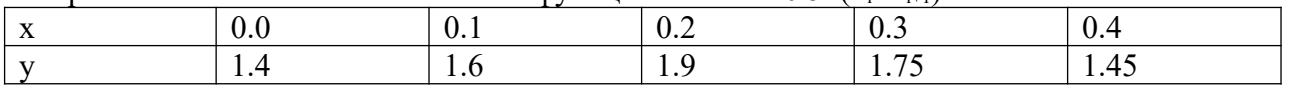

### Типовые оценочные материалы по теме 6

Типовые вопросы для устного опроса

- 1. Приведите примеры графических функций, доступных в системе Mathcad.
- 2. Укажите способы получения графика кусочно-заданной функции в системе Maple.
- 3. Как осуществляется визуализация функций двух переменных в системе Matlab?
- 4. Как вывести графики нескольких функций в одно окно в системе Matlab?
- 5. Как построить освещённую поверхность в системе Matlab?

Задача 1. Вычислить в системе Matlab значения функции на отрезке в заданном числе равномерно отстоящих друг от друга точек.

$$
y(x) = 2x^2 \sin(x) - \cos(x) \quad [0.4, 1] \quad N = 10
$$

Построить график.

Задача 2. Построить график кусочно-заданной функции в системе Maple, отобразить ветви разными цветами и маркерами

$$
f(x) = \begin{cases} -3, & -3 \le x \le -1 \\ 3x, & -1 < x \le 1 \\ 3e^{1-x} & 1 < x \le 3 \end{cases}
$$

### Типовые оценочные материалы по теме 7

Типовые вопросы для устного опроса

- 1. На какой наборной панели сосредоточены программные средства языка Mathcad?
- 2. Какие функции выполняет оператор Add Line языка Mathcad?
- 3. Как описываются условные выражения Maple -языка?

4. Что такое файл-функция Matlab?

Задача 1. Написать файл-функцию для решения квадратного уравнения в системе Matlab. Задача 2. Написать файл-функцию для вычисления кусочно-заданной функции в системе Matlah.

### 4.3. Оценочные средства для промежуточной аттестации.

Перечень компетенций с указанием этапов их формирования в процессе освоения образовательной программы. Показатели и критерии оценивания компетенций с учетом этапа их формирования

Таблина 4.2

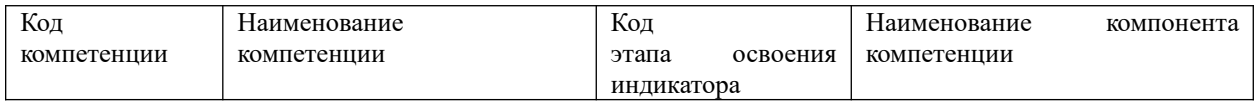

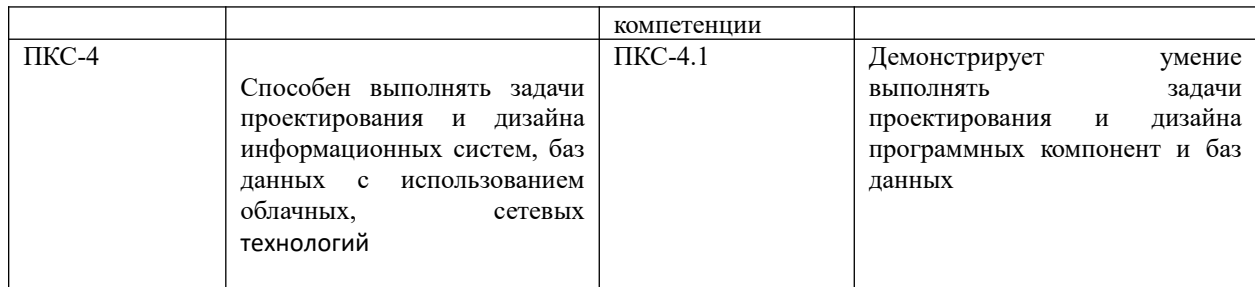

### Показатели и критерии оценивания компетенций на различных этапах их формирования

#### Таблина 4.3

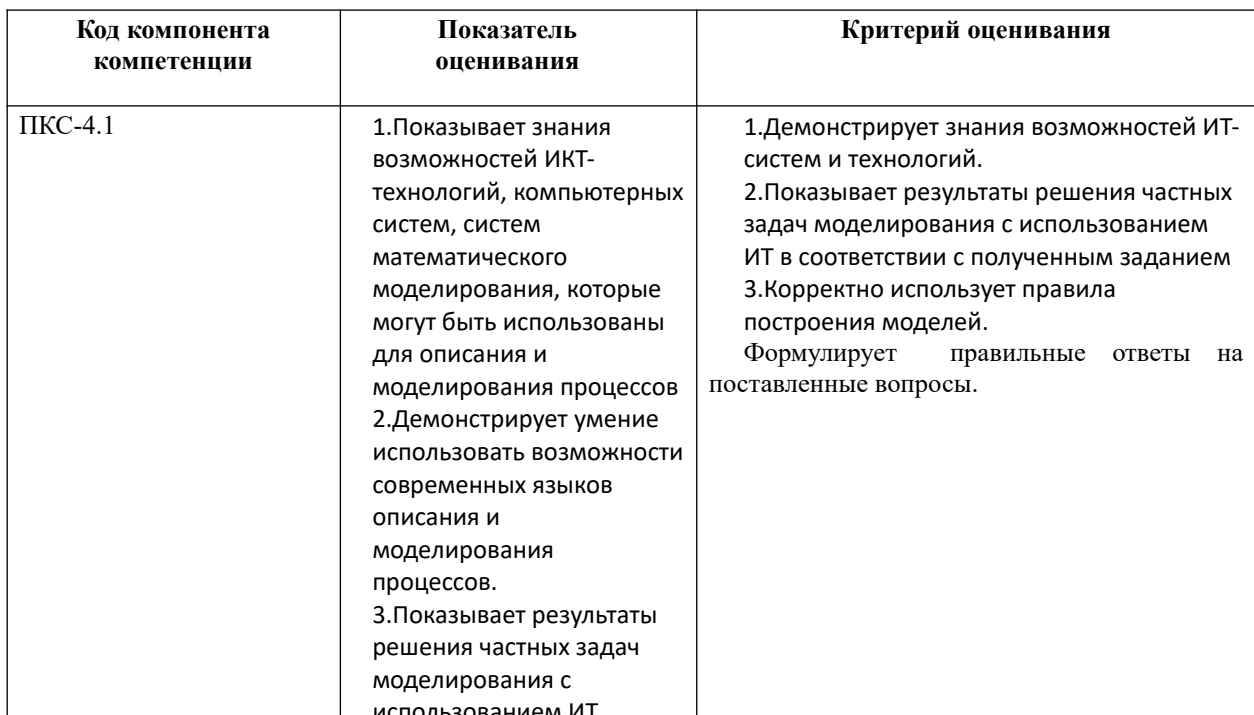

Для оценки сформированности компетенций, знаний и умений, соответствующих данным компетенциям, используются контрольные вопросы, а также задачи, при решении которых необходимо построить компьютерные модели, и провести вычислительные эксперименты с ними.

### Типовые оценочные материалы промежуточной аттестации

#### Вопросы к зачету с оценкой по дисциплине «Компьютерная математика и пакеты прикладных программ»

- 1. Информация. Способы представления информации. Примеры.
- 2. Информационные процессы. Формы информационных процессов. Примеры.
- 3. Основные понятия моделирования.
- 4. Основные виды моделей и их свойства.
- 5. Основные понятия компьютерного моделирования.
- 6. Основные этапы компьютерного моделирования.
- 7. Основные требования к компьютерному моделированию. Общие принципы моделирования.
- 8. Системы компьютерной математики, понятия и классификация.
- 9. Типовая структура систем компьютерной математики
- 10. Вычисление значения функции в точке. Построение таблицы значений функции в системе Mathcad (Maple,Matlab).
- 11. Встроенные функции для обработки векторных данных в системе Matlab.
- 12. Матрицы.Операции над матрицами в системе Mathcad (Maple,Matlab).
- 13. Матричные функции в системе Matlab.
- 14. Численное и символьное вычисление производных в Mathcad (Maple,Matlab).
- 15. Вычисление интегралов в Mathcad (Maple,Matlab). Нахождение неопределенного интеграла.
- 16. Вычисление интегралов в Mathcad (Maple,Matlab). Аналитическое вычисление определенного интеграла.
- 17. Вычисление интегралов в Mathcad (Maple,Matlab). Численное вычисление определенного интеграла.
- 18. Суммирование рядов в Mathcad (Maple,Matlab).
- 19. Решение дифференциальных уравнений в Mathcad (Maple,Matlab).
- 20. Вычисление определителей в Mathcad (Maple,Matlab).
- 21. Решение систем линейных уравнений в Mathcad (Maple,Matlab).
- 22. Интерполирование функций. Интерполяционный полином в форме Лагранжа в Mathcad (Maple,Matlab) .
- 23. Интерполирование функций. Интерполяционный полином в форме Ньютона в Mathcad (Maple,Matlab).
- 24. Интерполяция кубическими сплайнами в Mathcad (Maple,Matlab).
- 25. Средства построения графиков функций одной и двух переменных в системе Mathcad (Maple,Matlab).
- 26. Отображение различных типов данных в системе Mathcad (Maple,Matlab).
- 27. Расширенные средства графической визуализации Maple.
- 28. Программирование в Mathcad.
- 29. Типовые средства программирования Maple –языка.
- 30. Встроенный язык программирования Matlab.
- 31. Файл-функция и файл-программа.
- 32. Массивы структур Matlab.
- 33. Текстовые файлы Matlab.

#### **Типовые контрольные задания на зачет:**

**Задача 1.** Решить нелинейное уравнение, используя встроенные средства системы Matlab.

$$
x^5 - 9.2x^3 + 5.5x^2 - 7x = -1.4
$$

**Задача 2.** Построить график кусочно-заданной функции в системе Maple.

$$
f(x) = \begin{cases} \sqrt{x}, & 0 \le x \le 1 \\ 1, & 1 < x \le 3 \\ (x - 4)^2 & 3 < x \le 5 \end{cases}
$$

**Задача 3.**Построить графики функций одной переменной на указанных интервалах в системе Matlab.

Вывести графики разными способами:

в отдельные графические окна,

в одно окно на одни оси,

в одно окно на разные оси.

$$
f(x) = \ln x, \quad g(x) = x \ln x, \quad x \in [0.2, 10]
$$

$$
u(x) = x^{1/3}, v(x) = \sqrt{x}, x \in [0,8]
$$

**Задача 4.** Решить задачу линейного программирования в системе Maple .

Для производства брусьев 3-х размеров: 0.6 м, 1.5 м, 2.5 м и составления из них комплектов в соотношении 2:1:3, на распил поступают 2- метровые и 3-метровые брёвна в соотношении 3:2. Определить план распила(в %), обеспечивающий минимальное число отходов.

Задача 5. Считать данные из текстового файла и записать данные в требуемый текстовый файл, используя средства системы Matlab.

Задача 6. Написать файл-функцию для решения поставленной задачи.

Заменить элемент матрицы с индексами 1,1 произведением всех элементов матрицы

| Оценочные средства<br>(формы текущего и<br>промежуточного<br>контроля) | Показатели<br>оценки                                                                                                    | Критерии оценки                                                                                                    |
|------------------------------------------------------------------------|----------------------------------------------------------------------------------------------------|----------------------------------------------------------------------------------------------------|
| Опрос                                                                  | Корректность и полнота<br>ответов                                                                                                    | Сложный вопрос: полный,<br>развернутый, обоснованный<br>ответ - 4 балла<br>Правильный, но не<br>аргументированный ответ - 2<br>балла<br>Неверный ответ - 0 баллов<br>Обычный вопрос:<br>полный, развернутый,<br>обоснованный ответ - 4 балла<br>Правильный, но не<br>аргументированный ответ $-2$<br>балла<br>Неверный ответ - 0 баллов.<br>Простой вопрос:<br>Правильный ответ - 2 балла;<br>Неправильный ответ $-0$<br>баллов |
| Задание                                                                | 1) Полнота исследования<br>применимости метода<br>2) Корректность описания<br>алгоритма<br>3) Обоснованность выбора<br>средств реализации<br>4) Правильность решения<br>5) Обоснованность<br>достоверности полученных<br>результатов<br>6) Дополнительные<br>исследования                                                     | За каждый пункт<br>начисляются баллы от 0 до 2                                                                                                    |
| Баллы<br>$\frac{0}{0}$                                                 | Критерии                                                                                                    |                                                                                                    |
| 100-85<br>«отлично»                                                    | Оценка «отлично» выставляется обучающемуся при условии<br>получения оценок «зачтено» по всем предусмотренным<br>программой и<br>выполненным им в процессе изучения<br>дисциплины заданиям, а также при условии получения<br>полных ответов на вопросы по темам выполненных работ и<br>на вопрос по теоретической части курса. |                                                                                                    |
| 84-70                                                                  | Оценка «хорошо» выставляется обучающемуся при условии                                                                                                    |                                                                                                    |

Описание системы опенивания

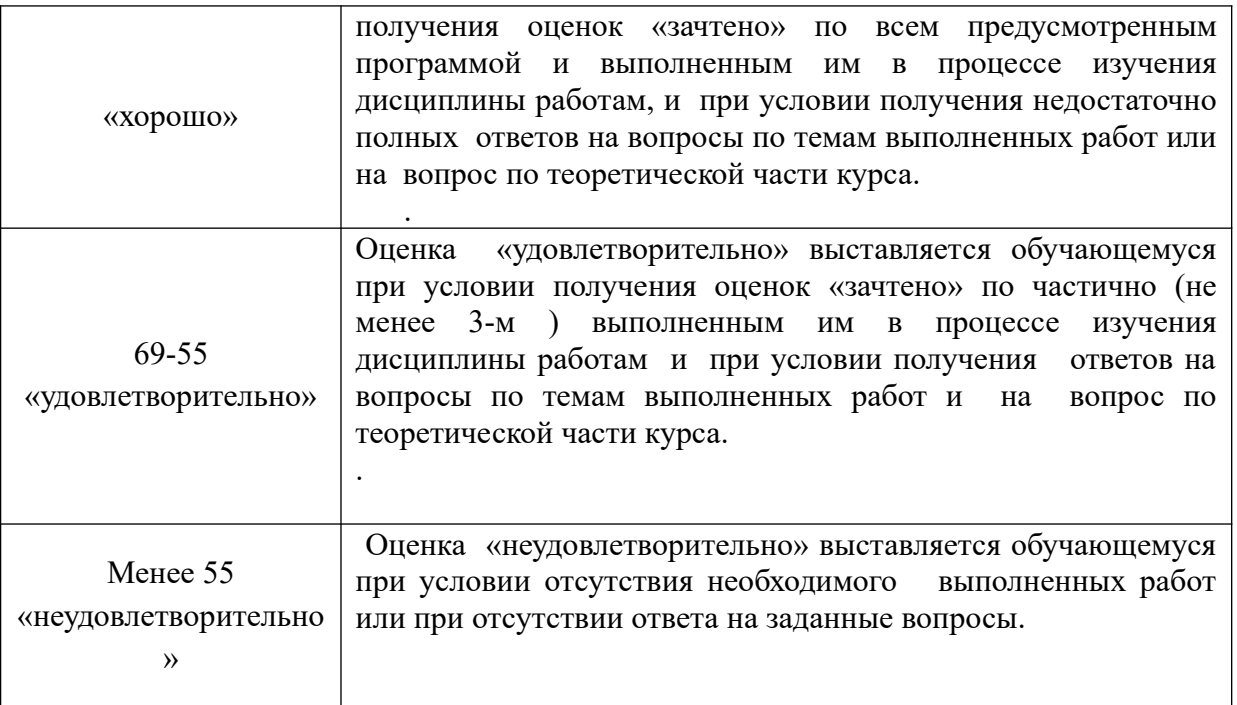

#### **Шкала оценивания.**

Оценка результатов производится на основе балльно-рейтинговой системы (БРС). Использование БРС осуществляется в соответствии с приказом от 06 сентября 2019 г. №306 «О применении балльно-рейтинговой системы оценки знаний обучающихся».

Схема расчетов сформирована в соответствии с учебным планом направления, согласована с руководителем научно-образовательного направления, утверждена деканом факультета.

Схема расчетов доводится до сведения студентов на первом занятии по данной дисциплине, является составной частью рабочей программы дисциплины и содержит информацию по изучению дисциплины, указанную в Положении о балльно-рейтинговой системе оценки знаний обучающихся в РАНХиГС.

В случае если студент в течение семестра не набирает минимальное число баллов, необходимое для сдачи промежуточной аттестации, то он может заработать дополнительные баллы, отработав соответствующие разделы дисциплины, получив от преподавателя компенсирующие задания.

В случае получения на промежуточной аттестации неудовлетворительной оценки студенту предоставляется право повторной аттестации в срок, установленный для ликвидации академической задолженности по итогам соответствующей сессии.

Обучающийся, набравший в ходе текущего контроля в семестре от 51 до 70 баллов, по его желанию может быть освобожден от промежуточной аттестации.

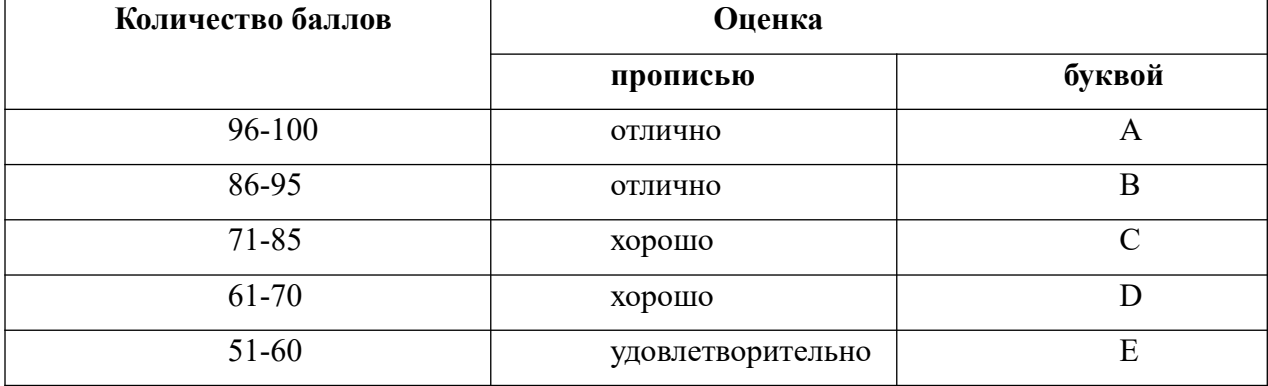

Шкала перевода оценки из многобалльной в систему «зачтено»/«не зачтено»:

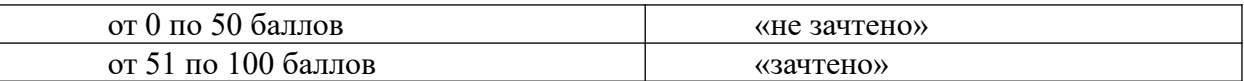

Перевод балльных оценок в академические отметки «отлично», «хорошо», «удовлетворительно»

- «Отлично» (A) - от 96 по 100 баллов – теоретическое содержание курса освоено полностью, без пробелов необходимые практические навыки работы с освоенным материалом сформированы, все предусмотренные программой обучения учебные задания выполнены, качество их выполнения оценено максимальным числом баллов.

- «Отлично» (В) - от 86 по 95 баллов – теоретическое содержание курса освоено полностью, без пробелов необходимые практические навыки работы с освоенным материалом сформированы, все предусмотренные программой обучения учебные задания выполнены, качество их выполнения оценено числом баллов, близким к максимальному.

- «Хорошо» (C) - от 71 по 85 баллов – теоретическое содержание курса освоено полностью, без пробелов, некоторые практические навыки работы с освоенным материалом сформированы недостаточно, все предусмотренные программой обучения учебные задания выполнены, качество выполнения ни одного из них не оценено минимальным числом баллов, некоторые виды заданий выполнены с ошибками.

- «Хорошо» (D) - от 61 по 70 баллов – теоретическое содержание курса освоено полностью, без пробелов, некоторые практические навыки работы с освоенным материалом сформированы недостаточно, большинство предусмотренных программой обучения учебных заданий выполнены, качество выполнения ни одного из них не оценено минимальным числом баллов, некоторые виды заданий выполнены с ошибками.

- «Удовлетворительно» (E) - от 51 по 60 баллов – теоретическое содержание курса освоено частично, но пробелы не носят существенного характера, необходимые практические навыки работы с освоенным материалом в основном сформированы, большинство предусмотренных программой обучения учебных заданий выполнено, некоторые из выполненных заданий выполнены с ошибками.

### **5. Методические указания для обучающихся по освоению дисциплины**

Рабочей программой дисциплины предусмотрены следующие виды аудиторных занятий: лекции, практические занятия, устный опрос. На лекциях рассматривается наиболее сложный материал дисциплины. Лекция сопровождается презентациями, выводом теоретических обоснований методов и примерами реальных практических задач, в которых эффективно используются методы компьютерного моделирования. Часть теоретического материала предоставляется на самостоятельное изучение по рекомендованным источникам для формирования навыка самообучения.

Практические занятия предназначены для самостоятельной работы студентов над решением конкретных задач вычислительной математики и компьютерного моделирования. Все практические занятия проводится в компьютерных классах с использованием систем Maple и Matlab. Каждое практическое занятие сопровождается домашними заданиями, выдаваемыми студентам для подготовки алгоритма решения и предварительного анализа задачи во внеаудиторное время. Для оказания помощи в решении задач имеются тексты практических заданий с условиями задач и вариантами их решения. По результатам выполнения работы студентом оформляется отчёт, включающий следующие пункты

1. Постановка задачи

2. Исследование применимости метода

- 3. Описание алгоритма(блок-схема, словесное описание по шагам, псевдокод)
- 4. Текст кода

5.Результаты вычислительного эксперимента

5. Обоснование полученных результатов

6.Дополнительное исследование(если необходимо).

Введение в отчёт пункта с обоснованием достоверности полученных результатов стимулирует студентов к более тщательной проработке теоретического материала. предмета, осмысленному выбору программных средств реализации алгоритма и воспитывает ответственное отношение к результатам выполненной работы.

Во время индивидуальной защиты отчёта проводится устный опрос, позволяющий оценить текущие знания студентов и своевременно выявить недочёты для их последующего устранения.

Для активизации работы студентов во время контактной работы с преподавателем отдельные занятия проводятся в интерактивной форме. В основном, интерактивная форма занятий обеспечивается при проведении занятий в компьютерном классе.

Для формирования у студентов навыков совместной работы в коллективе некоторые задания выполняются разбиением на подзадачи в группах, состоящих из нескольких человек.

Для работы с печатными и электронными ресурсами СЗИУ имеется возможность доступа к электронным ресурсам. Организация работы студентов с электронной библиотекой указана на сайте института (странице сайта – «Научная библиотека»).

#### **5. Методические указания для обучающихся по освоению дисциплины**

Обучение по дисциплине «Компьютерная математика и пакеты прикладных программ» предполагает изучение курса на аудиторных занятиях (лекции, практические работы) и самостоятельную работу обучающихся. Практические занятия дисциплины «Компьютерная математика и пакеты прикладных программ» предполагают их проведение в компьютерных классах с организацией контрольных мероприятий, описанных в п.4.3. С целью обеспечения успешного обучения обучающийся должен готовиться к лекции как важнейшей форме реализации учебного процесса, поскольку лекция:

- знакомит с новым учебным материалом;
- разъясняет учебные элементы, трудные для понимания;
- систематизирует учебный материал;
- ориентирует в учебном процессе.

*Для подготовки к лекции* следует:

- внимательно прочитать материал предыдущей лекции;
- узнать тему предстоящей лекции (по тематическому плану, по информации лектора);
- ознакомиться с учебным материалом по учебнику и учебным пособиям;
- понять место изучаемой темы в своей профессиональной подготовке;
- подготовить возможные вопросы по лекции

*Для подготовки к практическому занятию необходимо:*

- внимательно прочитать материал лекций, относящихся к данному практическому занятию, ознакомиться с учебным материалом по учебнику и учебным пособиям;
- освоить новые термины;
- изучить рассмотренные постановки задач и алгоритмы методов;
- подготовить схему решения индивидуального задания;
- подготовить отчет по предыдущему заданию с учетом необходимых исследований.

*Подготовка к зачету.*

В самом начале учебного курса следует познакомиться со следующей учебнометодической документацией:

- программой дисциплины;
- перечнем знаний и умений, которыми студент должен владеть;
- тематическими планами лекций, практических занятий;
- контрольными мероприятиями;
- учебником, учебными пособиями по дисциплине, а также электронными  $\frac{1}{2}$ ресурсами;
- $\equiv$ перечнем вопросов к зачету.

После этого у обучающегося должно сформироваться четкое представление об объеме и характере знаний и умений, которыми нужно будет овладеть по дисциплине. Систематическое выполнение учебной работы на лекциях и практических занятиях позволит успешно освоить дисциплину и создать хорошую базу для сдачи зачета.

#### Контрольные вопросы для подготовки к занятиям

#### Таблица 5

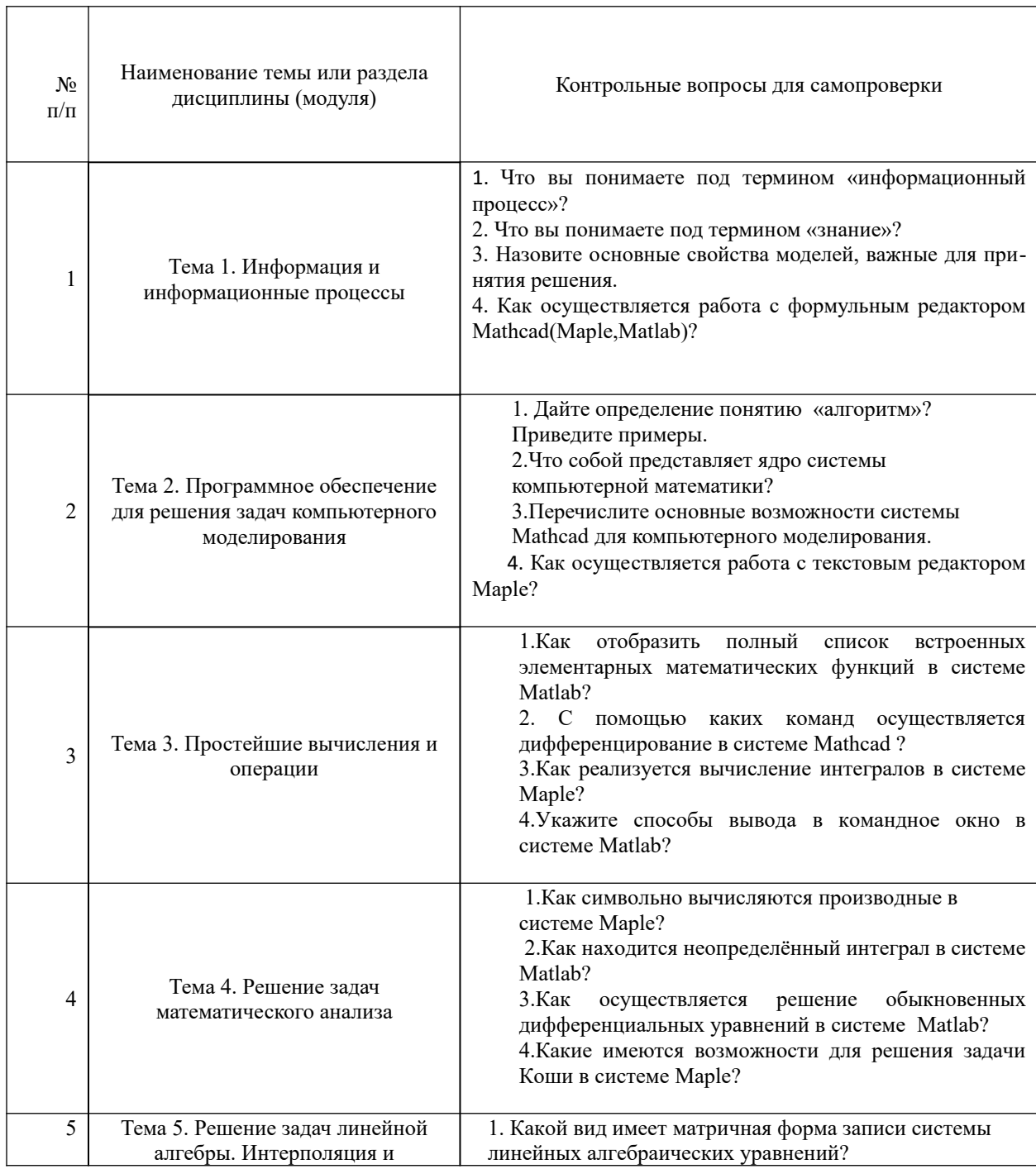

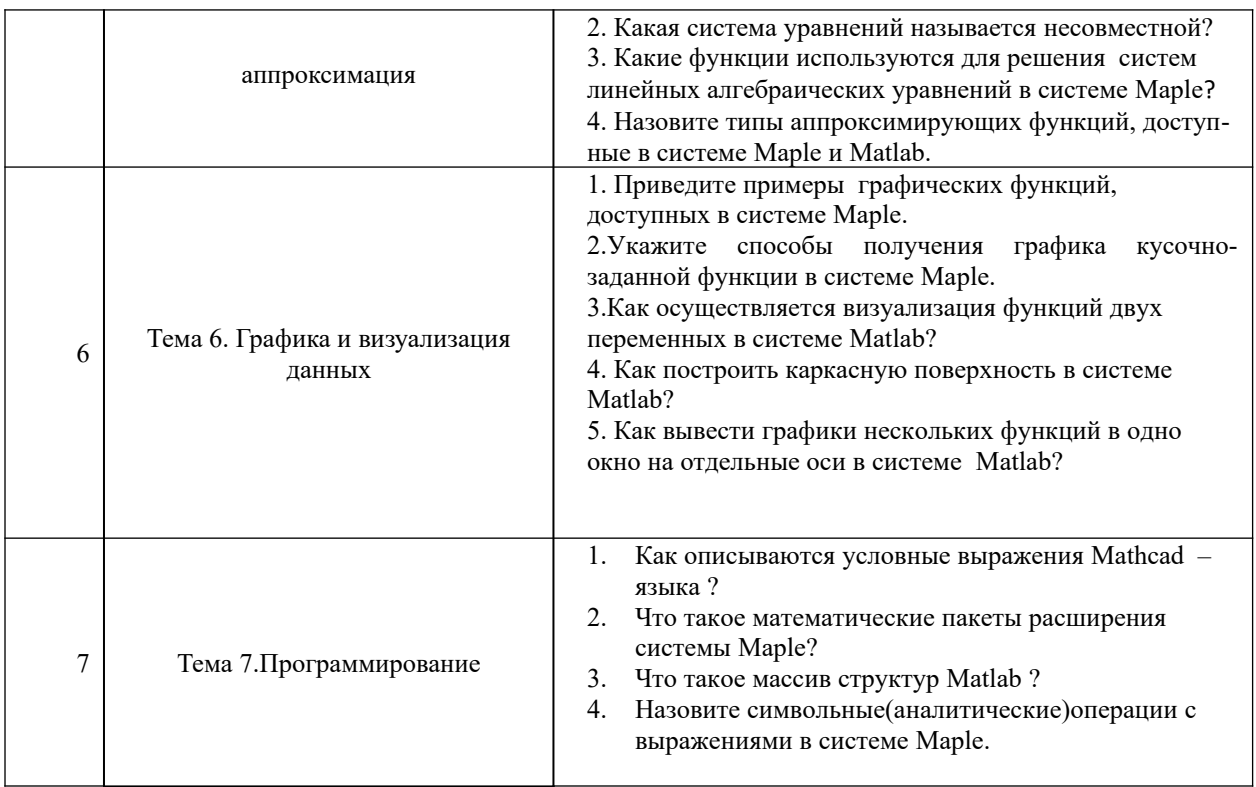

#### 6. Учебная литература и ресурсы информационно-телекоммуникационной сети "Интернет", включая перечень учебно-методического обеспечения для самостоятельной работы обучающихся по дисциплине

### 6.1. Основная литература.

1. Квасов Б.И. Численные методы анализа и линейной алгебры. Использование Matlab и Scilab/ Б.И. Квасов.-Санкт-Петербург:Лань, 2021.-328 с. Текст: электронный // Лань: электронно-библиотечная система. — URL: https://e.lanbook.com/book/168887?categ

2. Степанов А. Н. Информатика: учеб. пособие, рек. М-вом образ[Электронный ресурс] - СПб. [и др.]: Питер, 2015.

3. Никулин Е. А. Компьютерная геометрия и алгоритмы машинной графики ГЭлектронный ресурс] - СПб.: БХВ-Петербург, 2015

4. Трушков А.С. Статистическая обработка информации. Основы теории и компьютерный практикум + CD: учебное пособие/А.С.Трушков.-Санкт-Петербург:Лань,2020.-152 с. Текст: электронный // Лань: электронно-библиотечная система. — URL: https://e.lanbook.com/book/126947?categ

5. Макаров В.Л. Социальное моделирование-новый компьютерный прорыв(агенториентированные модели)- [М.]:Экономика, 2013.

6. Москвитин А.А.Решение задач на компьютерах. Спецификация задачи: учебное пособие для вузов/А.А.Москвитин-Санкт-Петербург:Лань,2021.-228 с. Текст: электронный // Лань: электронно-библиотечная система. — URL: https://e.lanbook.com/book/169235?categ

Все источники основной литературы взаимозаменяемы

### 6.2 Дополнительная литература.

1. Научные статьи http://citeseer.ist.psu.edu

2. Афанасьева Н.Ю. Вычислительные и экспериментальные методы научного эксперимента- М.:КНОРУС,2013.

3. Стефанова И.А. Обработка данных и компьютерное моделирование: учебное пособие /И.А.Стефанова.-Санкт-Петербург:Лань,2020.-112 с. Текст : электронный // Лань : электронно-библиотечная система. — URL: https://e.lanbook.com/book/126939? categ

 4. Ревинская О. Г.Символьные вычисления в MatLab: учебное пособие для вузов/О.Г.Ревинская.-Санкт-Петербург:Лань,2020.-528 с. Текст : электронный // Лань : электронно-библиотечная система. — URL: https://e.lanbook.com/book/149344?categ

#### **6.3. Нормативные правовые документы**

### Не используются.

## **6.4. Интернет-ресурсы.**

СЗИУ располагает доступом через сайт научной библиотеки http://nwapa.spb.ru к следующим подписным электронным ресурсам:

### **Русскоязычные ресурсы**

- Электронные учебники электронно библиотечной системы (ЭБС) «Айбукс»
- Электронные учебники электронно библиотечной системы (ЭБС) «Лань»
- Научно-практические статьи по финансам и менеджменту Издательского дома «Библиотека Гребенникова»
- Статьи из периодических изданий по общественным и гуманитарным наукам «Ист - Вью»
- Информационно-правовые базы Консультант плюс, Гарант.

### **Рекомендуется использовать следующий интернет-ресурсы**

- **http://serg.fedosin.ru/ts.htm**
- **http://window.edu.ru/resource/188/64188/files/chernyshov.pdf**

#### **Англоязычные ресурсы**

- EBSCO Publishing доступ к мультидисциплинарным полнотекстовым базам данных различных мировых издательств по бизнесу, экономике, финансам, бухгалтерскому учету, гуманитарным и естественным областям знаний, рефератам и полным текстам публикаций из научных и научно-популярных журналов.
- Emerald- крупнейшее мировое издательство, специализирующееся на электронных журналах и базах данных по экономике и менеджменту. Имеет статус основного источника профессиональной информации для преподавателей, исследователей и специалистов в области менеджмента.

Возможно использование, кроме вышеперечисленных ресурсов, и других электронных ресурсов сети Интернет.

#### **6.5. Иные источники.**

Не используются.

### **7. Материально-техническая база, информационные технологии, программное обеспечение и информационные справочные системы**

Все практические занятия проводятся в компьютерном классе. Учебная дисциплина включает использование программного обеспечения Microsoft Excel, Microsoft Word, Microsoft Power Point для подготовки текстового и табличного материала, графических

иллюстраций. Для формирования навыков использования ППП для компьютерного моделирования используются системы Matlab и Maple.

Методы обучения реализуются с использованием информационных технологий (компьютерное тестирование, демонстрация мультимедийных материалов).

Интернет-сервисы и электронные ресурсы (поисковые системы, электронная почта, профессиональные тематические чаты и форумы, системы аудио и видео конференций, онлайн энциклопедии, справочники, библиотеки, электронные учебные и учебнометодические материалы).

### **Описание материально-технической базы, необходимой для осуществления образовательного процесса по дисциплине (модулю)**

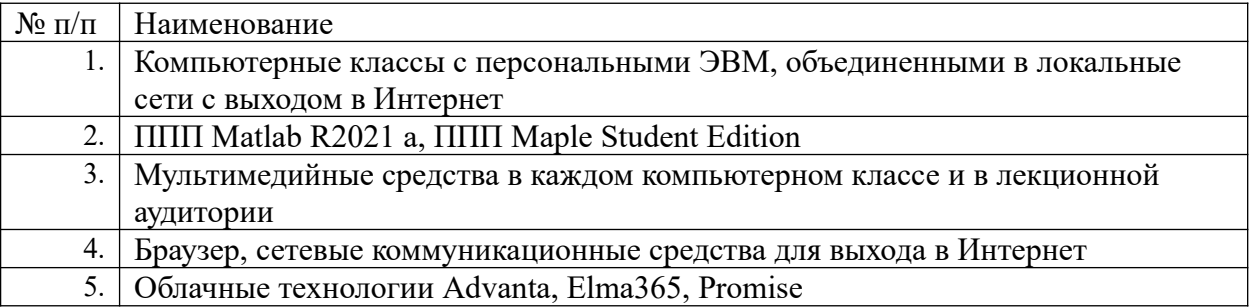

Компьютерные классы из расчета 1 ПЭВМ для одного обучаемого. Каждому обучающемуся должна быть предоставлена возможность доступа к сетям типа Интернет в течение не менее 40% времени, отведенного на самостоятельную подготовку.